Creare mandala online

Scritto da Administrator Giovedì 29 Dicembre 2016 16:56

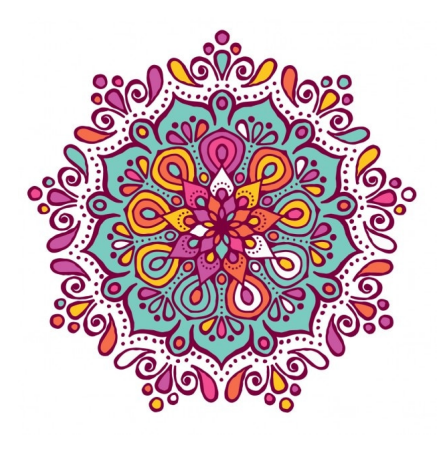

 In rete è possibile trovare un gran numero di risorse correlate in un modo o nell'altro con il mondo del disegno e dell'arte.

{loadposition user7}

Non mancano strumenti che consentono di realizzare mandala direttamente online.

 Quella che vi suggerisco è un'applicazione semplice ed intuitiva, che permette di disegnare con il mouse per vedere come le linee vengono replicate in tutto lo sfondo, grazie alla simmetria degli assi multipli.

 Oltre a questo potrete nascondere o moltiplicare gli assi dello sfondo, regolare lo spessore del tratto, scegliere i colori, decidere di utilizzare un tratto non replicabile, multiplo o doppio e simmetrico.

Al termine della composizione i mandala possono essere salvati e stampati.

Per iniziare a creare mandala online cliccate qui.

{jcomments on[}](https://s3-us-west-2.amazonaws.com/benakrincommandala/index.html)

{loadposition user6}